# A more reproducible FLASH operation with the new machine file system

Jürgen Maass (MCS) and Pedro Castro (MPY)

# Definition: "Machine file system"

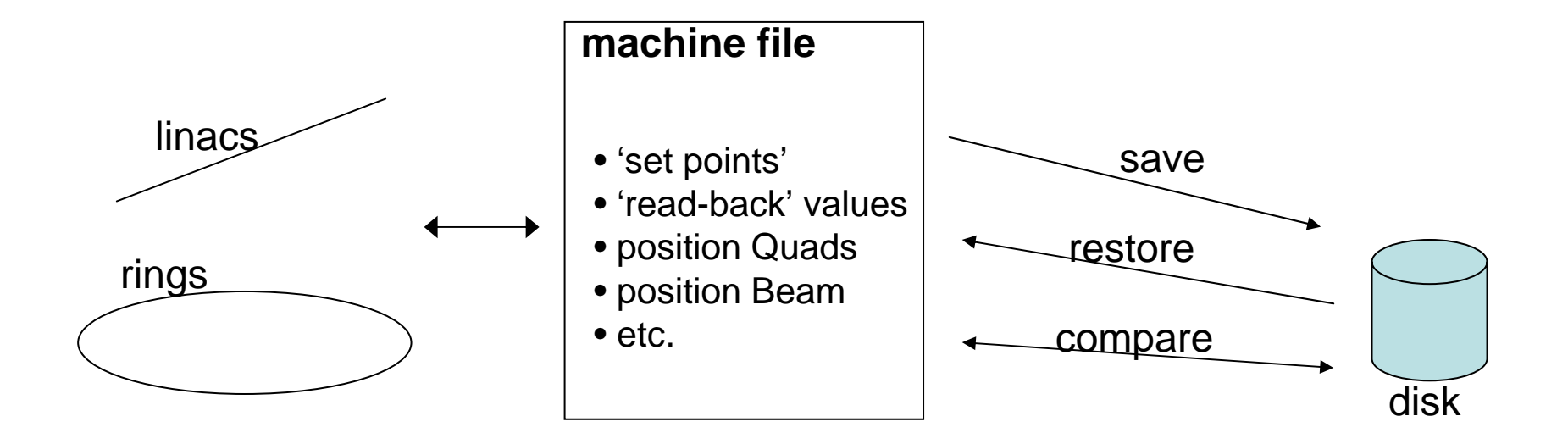

### There is an existing solution to read and save parameters: Save & Restore program

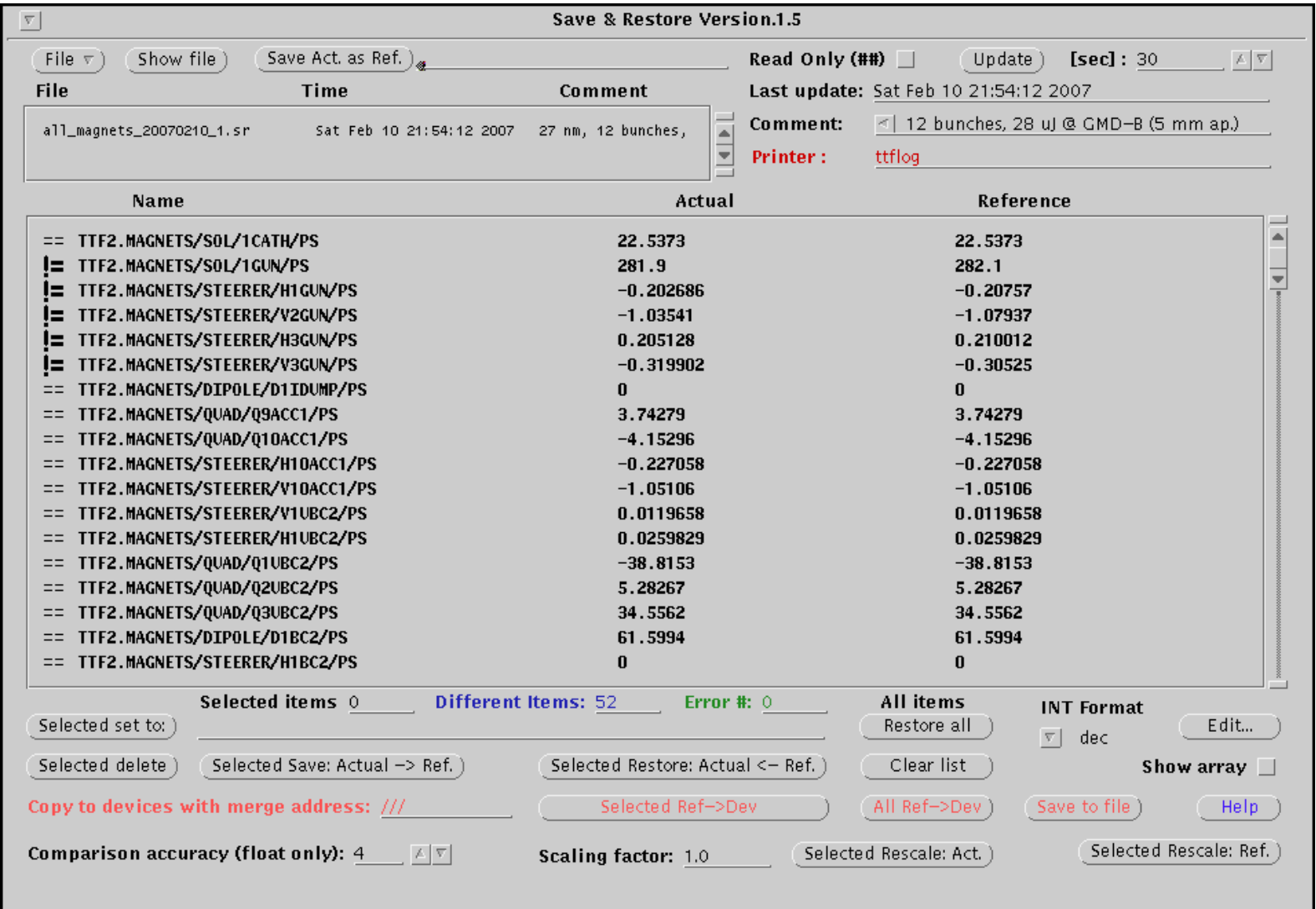

# Index:

- overview of the project
- four cases where the new file system can help you
- other features
- summary and outlook

### Scope of this presentation:

- present the advantages of the new system
- present some new concepts
- open a long-term forum for discussion, exchange of ideas between users (operators), coordinators and programmers

out of scope:

- how to get a reproducible machine
- to demonstrate that the machine is more reproducible with this program
- which programming language, which file format, which server, etc

# OVERVIEW OF THE PROJECT "FILE SYSTEM"

## Goal: PETRA III

http://adweb.desy.de/m6t/PETRA\_IIIDKontrollsystem/Projektplanung/Wbs/Betriebsautomatisierung.htm

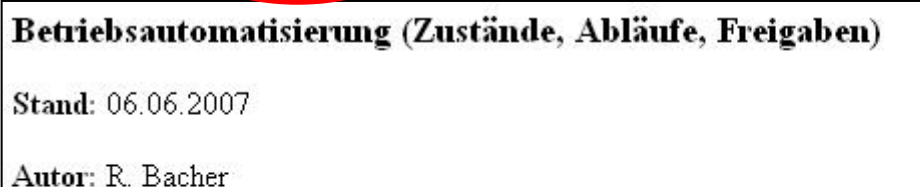

• Verantwortliche Person: J. Maass

### Goal extension: also for FLASH

### Collaboration:

```
MCS 1 : J. Maass, S. Herb
  +
MCS 4 : K. Rehlich, R. Kammering, O. Hensler, E. Sombrowski, F. Teger
  +MPY : P. Castro
```
### Goal extension: also for FLASH

Test alpha- or beta-versions in FLASH:

- $\cdot$  early feedback from operators  $\,\rightarrow$  easier to re-program
- FLASH operation can profit now

But:

- programs are not finished (only 10% done)
- programs have not all features
- programs can be full of bugs (please, report them to us)

Advantages of a common software for all machines:

- $\cdot$  extensive tests by FLASH  $\,\rightarrow$  less bugs for PETRA III
- operators needs to learn how to use ONE program
- only ONE program to maintain

But:

- control systems are different
- machines are really different (have different requirements)

o PETRA Prozeduren:

**Transportwegoptimierung und Injektion** 

kritisch ist die vertikale Ebene

 $\circ$  Rampen:

- leine große Rampzyklen mit Strahl mehr,
- Zyklen in Gruppen oder alle Magnete zusammen, gegenseitige Beeinflussung beachten

o Beulen:

- aller Art.
- zur Feinabstimmung mit Strahl

#### · Korrektur der Orbitstörungen beim Undulator Fahren:

- möglicherweise über statische Tabellen die im Undulator integrierten Korrekturspulen nachfahren (Feedforward),
- Tine nachziehen
- Zusammenhang Beschleuniger (Orbit) und Beamlines (Photonenstrahllage) beachten

o langsames Orbitfeedback:

 $=$   $<$  0.1 Hz

- möglicherweise müssen die Korrekturtabellen vom Kontrollsystem dynamisch angepasst werden
- $\circ$  Füllmuster:
	- verschiedene Muster,
	- Bunchzahl variiert zwischen 40 / 960 auf Wochen- bzw. Monatsbasis,
	- möglicherweise auch andere Fullsauster gewünscht ("Hybridmodus")
- O Top-Sp Betrieb:
	- Schnittstelle und Regelloop zu /mit MSK

O Übergeordnete Funktionen des Autopilots:

- routinemäßiger Strahlbetrieb.
- Optimierung nach Wartungstagen und/oder Kurzreparaturen.
- Aufsetzen des Beschleunigers und Einbinden von Matlab Prozeduren (z.B. Messung der Chromatizität)  $\rightarrow$  MPY

 $\circ$  Optik:

- $\Box$  Optik  $\rightarrow$  Maschine (Stromliste),
- $\blacksquare$  Maschine (Stromliste)  $\rightarrow$  Optik
- Referenzorbits:

o in Abhängigkeit vom Füllmuster

○ Alarme:

?

- umfangreiches und konsistentes Alarmsystem,
- Erzeugung von Voralarme, damit rechtzeitig reagiert werden kann,
	- Fehler bei den Vorbeschleunigern müssen innerhalb weniger Minuten behoben sein,
	- Operatorerfahrungen mit Alarmsystemen bei HERA, PETRA, DORIS und den Vorbeschleunigern dokumentieren und einfließen lassen

 $\circ$  Freigaben:

? Permit System

## Four cases where the new file system can help you

Case 1) which file should I use?

### 1) list of files:

…all\_magnets\_20070312\_4.sr all\_magnets\_20070313\_1.sr all\_magnets\_20070314\_1.sr all\_magnets\_20070314\_2.sr all\_magnets\_20070314\_3.sr all\_magnets\_20070314\_5.sr all\_magnets\_20070315\_1.sr all\_magnets\_20070315\_2.sr all\_magnets\_20070315\_3.sr all\_magnets\_20070315\_4.sr all\_magnets\_20070315\_5.sr all\_magnets\_20070315\_6.sr all\_magnets\_20070315\_7.sr all\_magnets\_20070315\_8.sr all\_magnets\_20070326.sr

/home/ttflinac/save\_restore/Magnets/

which one is good? for bypass or for SASE?

which wavelength? how much SASE?

taken with beam?

### total: 4000 + 1500 files saved in FLASH

Cycling/ References/ --> magnets \* reference.sr ( 6 files) autosaved/ ------> all\_Magnets\_2007\* (507 files) 2006/ ------> all\_Magnets\_2006\* (860 files) old\_data/ ------> saved\_2006\* (254 files) machine-setup/ ------> setup\_\* (2004) ( 10 files) old/ --> "040505\_100MeV\_Transm2End.sr" ( 7 files) run01-04/ ------> all\_magnets\_04\* ( 35 files)  $--->$  inj magnets  $04*$  (35 files) run02-04/ ------> all\_magnets\_2004\* (210 files)  $---$ > all magnets  $2002*$  ( 1 file ) Injector/ ----> injector\_magnets\_\* ( 13 files) run01-05/ ------> all\_magnets\_2005\* (640 files) run02-05/ ------> all\_magnets\_2005\* (175 files) run03-05/ ------> all\_magnets\_2005\* ( 57 files) ---> magnets \* reference.sr ( 6 files) run01-06/ ------> all\_magnets\_2006\* (327 files)  $---$ > all magnets  $2005*$  ( 2 files) run02-06/ ------> all\_magnets\_2006\* (583 files) ---> magnets \* reference.sr ( 6 files) run03-06/ ------> all\_magnets\_2006\* (124 files) run01-07/ ------> all\_magnets\_2007\* (145 files)

/home/ttflinac/save\_restore/Micromovers/ autosaved/ --> uMovers\_2006\* (863 files) --> uMovers\_2007\* (505 files) run-Sep-2005-May-2006/ --> all\_magnets\_20051206\_1.sr ( 1 file)  $\rightarrow$  all uMOVERs 2005\* (22 files)  $\rightarrow$  all uMOVERs 2006\* (80 files) Old direction/ --> all uMOVERs 2005\* ( 25 files) old files/  $\leftarrow$  -> motor mmpos SP 2005\* ( 7 files) MultiKnob/ Optics/ Orbit/ RESCALINGTEST/ --> all\_magnets\_2006\* ( 2 files) References/ reference for WL/ --> all magnets  $2006^*$  (14 files) --> all\_uMOVERs\_2006\* ( 13 files)

## 1) list of files: THE SOLUTION

### File browser / Catalog viewer

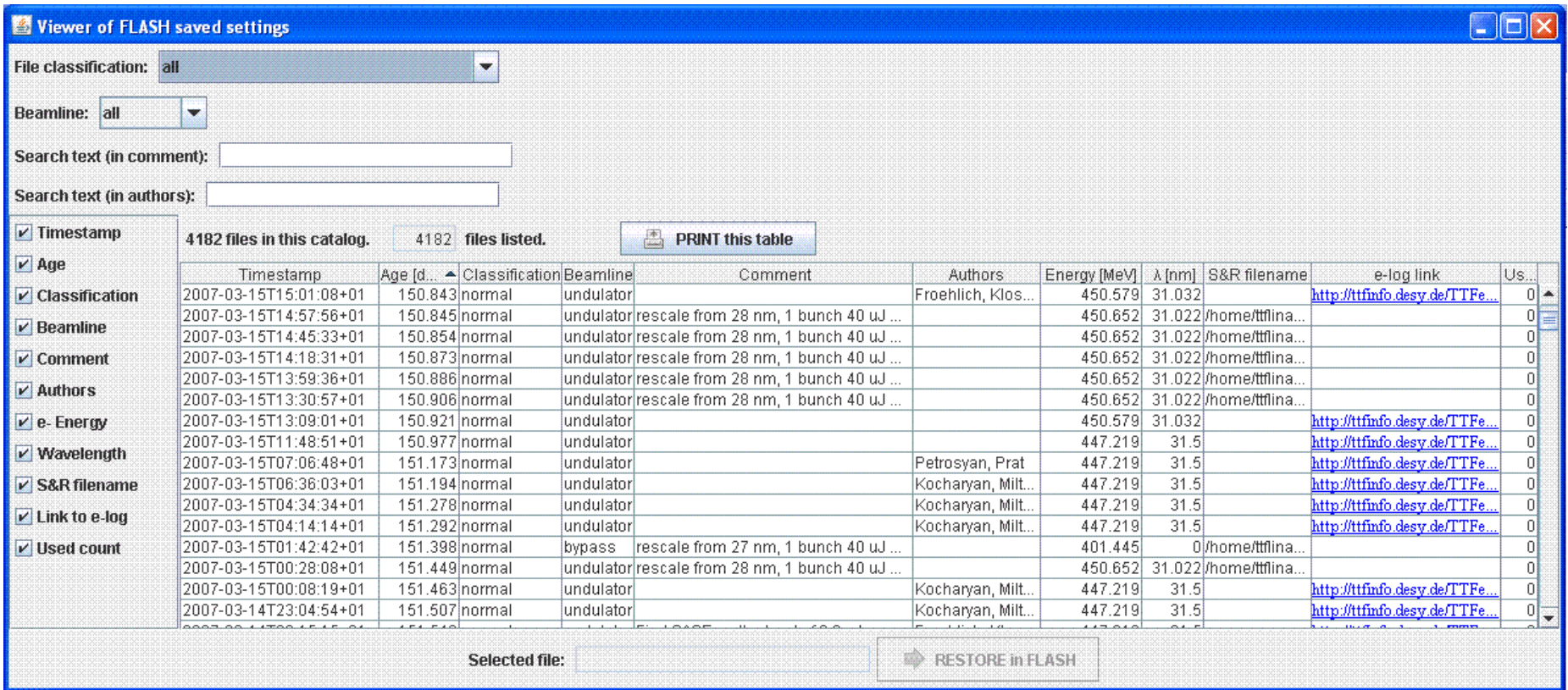

Case 2) I need SASE at 24.5 nm, which file should I use?

## 2) you need SASE at (for example) 24.5 nm

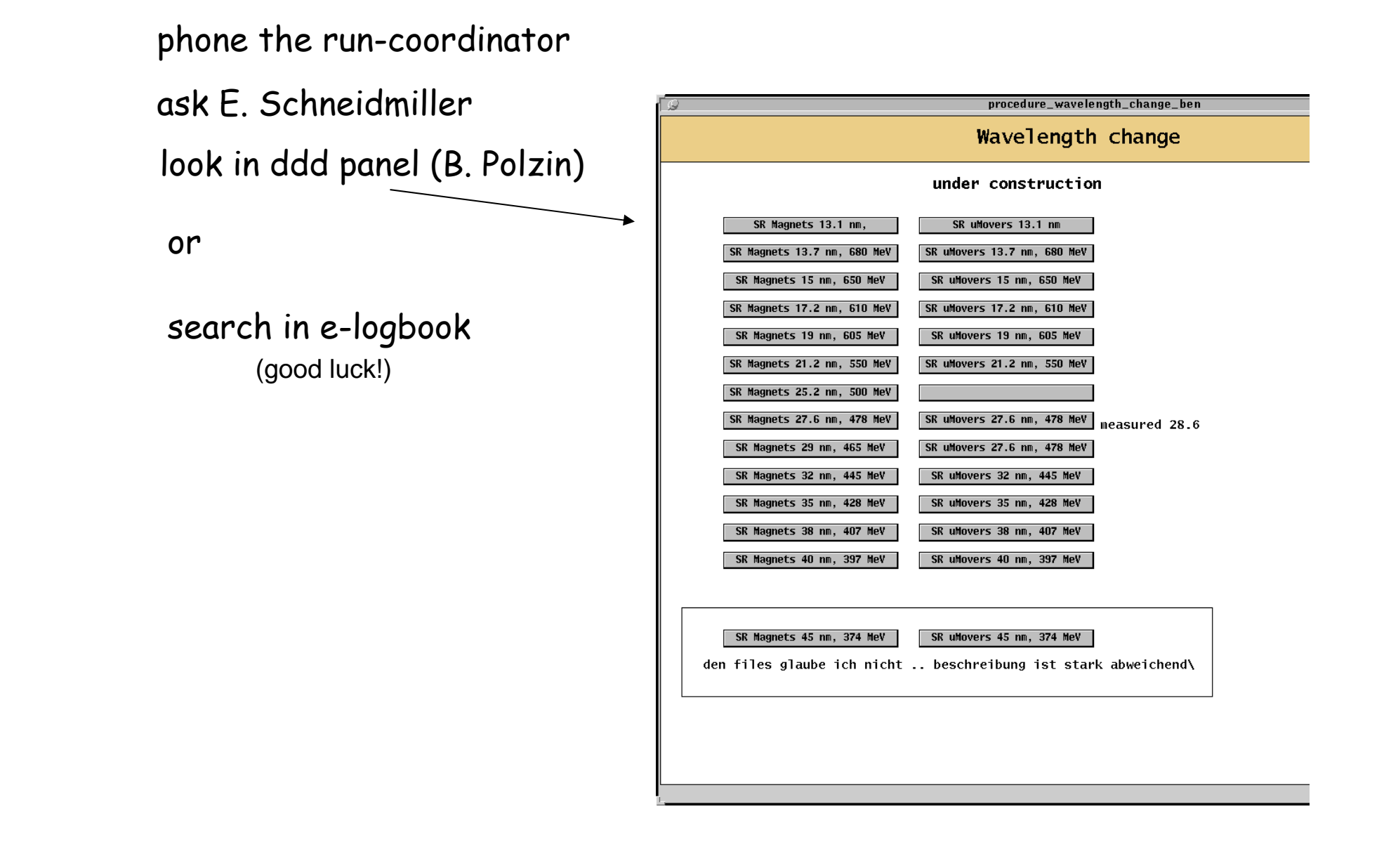

## 2) you need SASE at (for example) 24.5 nm: THE SOLUTION

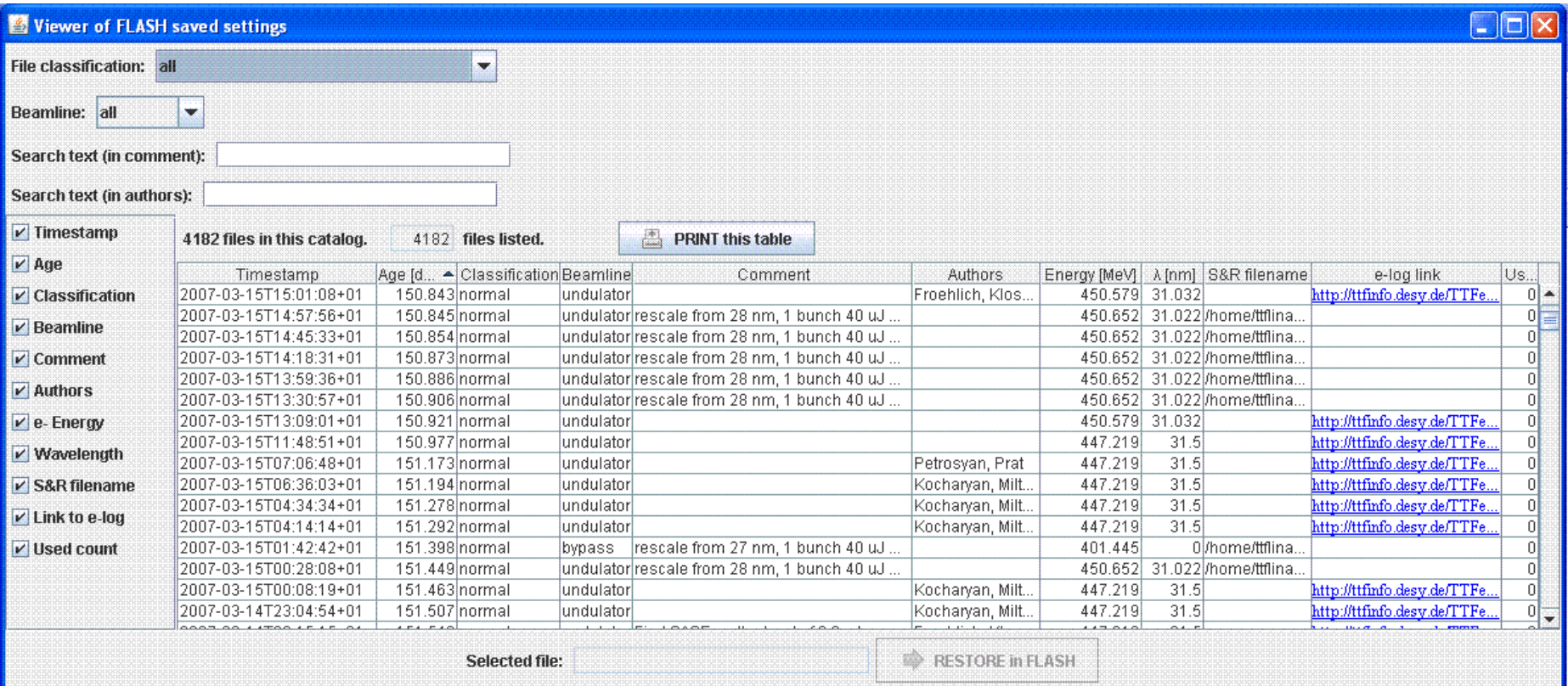

### +

select a wavelength (range) (to be implemented)

+

sort by SASE level or by date

### Case 3) How close is the machine to the status described in a given logbook entry?

#### 08.03.2007 22:51 ttflinac

#### Main linac parameters

#### Laser

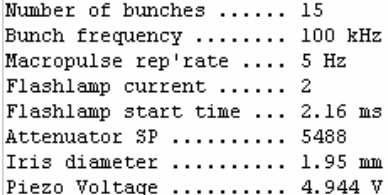

#### ACC<sub>1</sub>

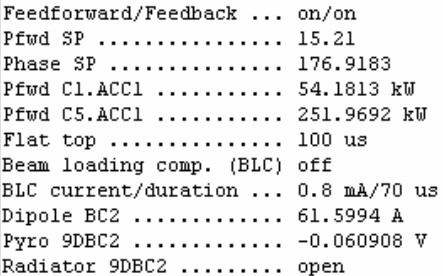

#### $ACC4/5$

DSP trigger rate ....... 5 Hz Feedforward/Feedback ... on/on  $Pfwd SP$ ................ 18.06 Phase SP ............... 178.7218

#### Gun

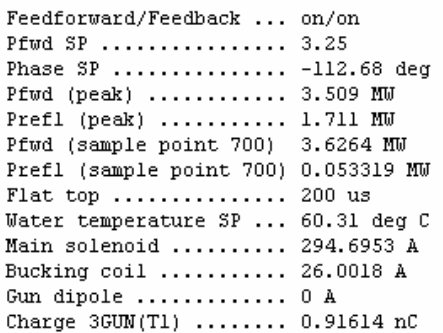

#### $ACC2/3$

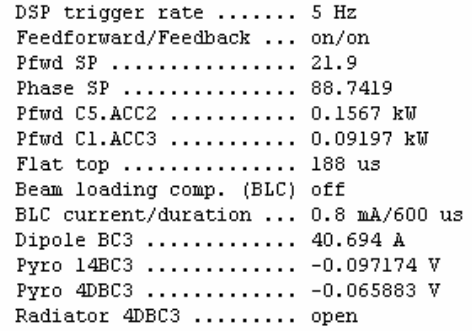

#### Collimator

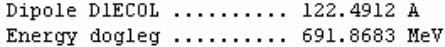

### 3) with a logbook entry, how to compare values?

#### 08.03.2007 22:51 ttflinac

#### Main linac parameters

#### Laser

Number of bunches ...... 15 Bunch frequency ........ 100 kHz Macropulse rep'rate .... 5 Hz Flashlamp current ...... 2 Flashlamp start time ... 2.16 ms Attenuator SP .......... 5488 Iris diameter ......... 1.95 mm Piezo Voltage ......... 4.944 V

#### ACC<sub>1</sub>

Feedforward/Feedback ... on/on Pfwd SP ................ 15.21 Phase SP .............. 176.9183 Pfwd Cl.ACCl .......... 54.1813 kW Pfwd C5.ACC1 .......... 251.9692 kW Flat top ............... 100 us Beam loading comp. (BLC) off BLC current/duration ... 0.8 mA/70 us Dipole BC2 ............. 61.5994 A Pyro 9DBC2 ............. -0.060908 V Radiator 9DBC2 ......... open

#### $RCC4/5$

DSP trigger rate ....... 5 Hz Feedforward/Feedback ... on/on Pfwd SP ................ 18.06 Phase SP ............... 178.7218 Pfwd Cl.ACC4 .......... 0.05278 kW  $Pfwd C2.ACC5 ... ... 0.000939 kW$ Flat top ............... 185 us Beam loading comp. (BLC) off BLC current/duration ... 0.8 mA/660 us

#### **Bypass**

Dipole DIBYP .......... 0 A Energy bypass ......... 2.6006 MeV

#### Feedbacks

Charge feedback ........ off Charge feedback SP ..... 0.2 nC PTO feedback .......... on

#### Magnets saved to:

/home/ttflinac/save restore/Magnets/autosaved/all Magnets 20070308T225118.sr uMovers saved to:

/home/ttflinac/save\_restore/Micromovers/autosaved/uMovers\_20070308T225122.sr Orbit reference saved in

/home/ttflinac/bin/matlab/orbit stability/2007-03-08T225123-orbit-stability

Gun

Feedforward/Feedback ... on/on Pfwd SP ................ 3.25 Phase SP .............. -112.68 dem Pfwd (peak) ........... 3.509 MW Prefl (peak) .......... 1.711 MW Pfwd (sample point 700) 3.6264 MW Prefl (sample point 700) 0.053319 MW Flat top .............. 200 us Water temperature SP ... 60.31 deg C Main solenoid ......... 294.6953 A Bucking coil .......... 26.0018 A Gun dipole ............. 0 A Charge 3GUN(T1) ........ 0.91614 nC

#### $ACC2/3$

DSP trigger rate ....... 5 Hz Feedforward/Feedback ... on/on Pfwd SP ................ 21.9 Phase SP ............... 88.7419 Pfwd C5.ACC2 ........... 0.1567 kW Pfwd Cl.ACC3 .......... 0.09197 kW Flat top .............. 188 us Beam loading comp. (BLC) off BLC current/duration ... 0.8 mA/600 us Dinole BC3 ............ 40.694 A Pyro 14BC3 ............. -0.097174 V Pyro 4DBC3 ............. -0.065883 V Radiator 4DBC3 ......... open

#### Collimator

Dipole DIECOL ......... 122.4912 A Energy dogleg ......... 691.8683 MeV

#### Dump.

Dipole D1DUMP ......... 133.5912 A Dipole D6DUMP ......... 147.0176 A Radiation level (wall) . 163 counts/ms open magnet currents (with SR) open magnet positions (with SR) open ref. orbit (with orbit display)

### and

### compare 'visually' with ddd panels

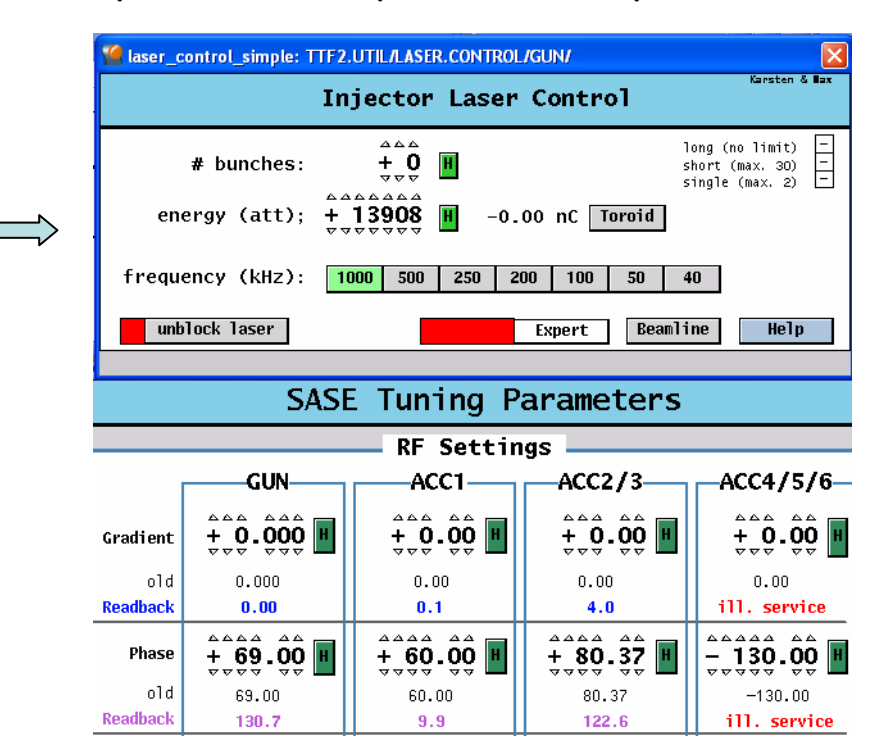

# 3) with a logbook entry, SOLUTION to compare values

### the new program to print into logbook:

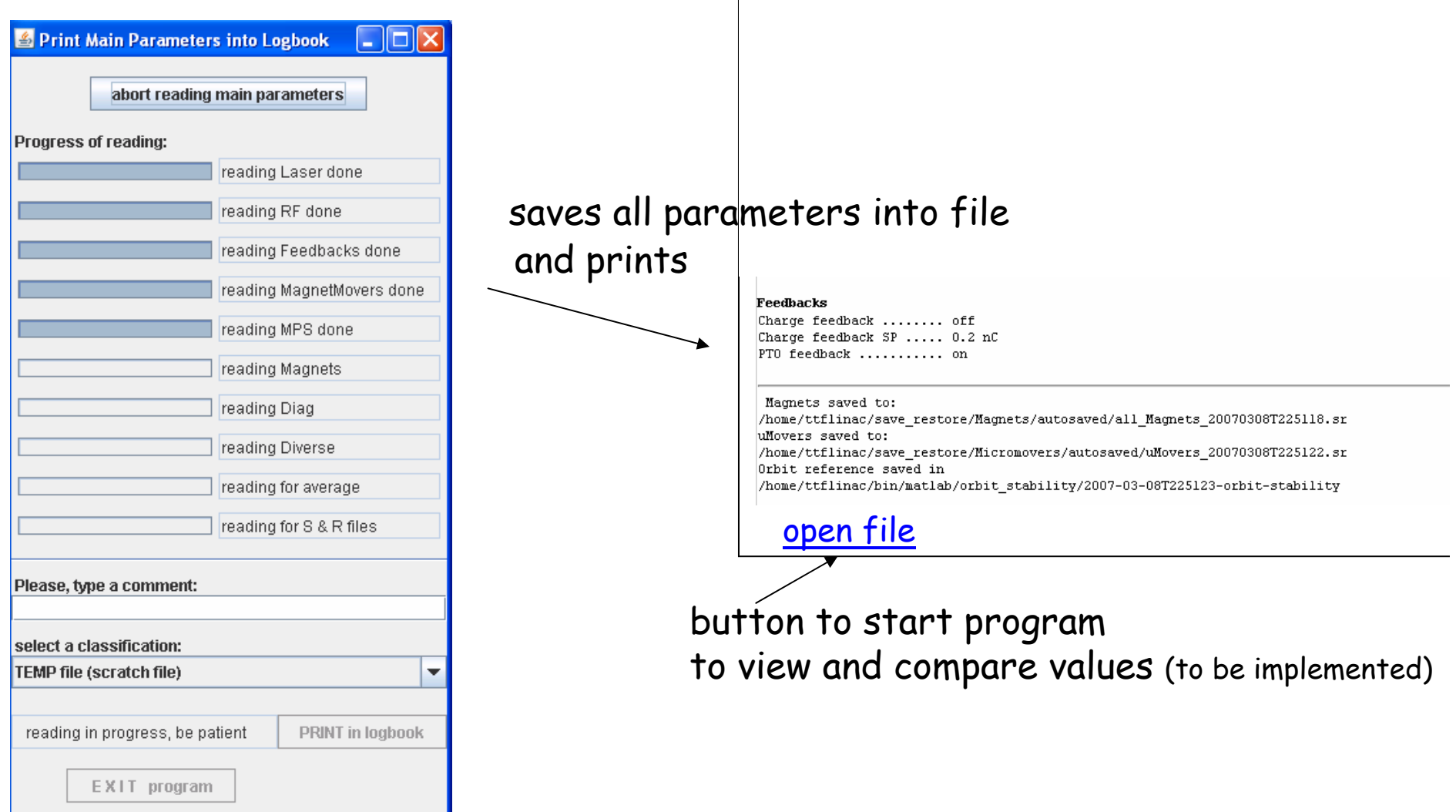

## 3) with a logbook entry, SOLUTION to compare values

the new program to compare values (not yet available)

compare file values and present values

(in a similar way as SR:)

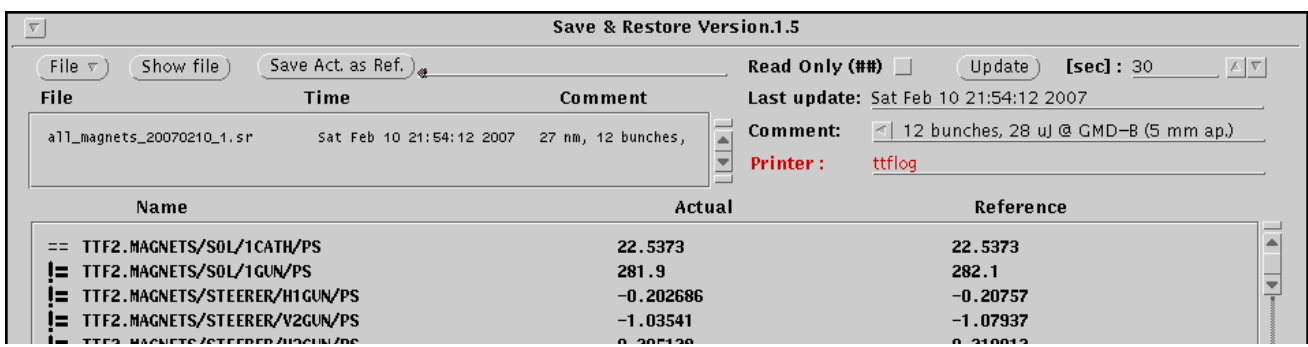

new features:

- compare values between two files
- compare values with 'individual tolerances'

example: steerer V6DBC2: 1 bit = 0.1 mA

dipole D6DUMP: 1 bit =  $6.4 \text{ mA}$ 

sort parameters by device, property, z position, diff., etc. Case 4) how to restore magnet currents?

## 4) restore magnet currents

Manual procedure (example for FEL beamline):

- 1) stop beam and dark current
- 2) switch on D1IDUMP, D1BYP, D14SEED
- 3) set D1BYP to 60 A
- 4) restore currents (except D1BYP)
- 5) cycle magnets (except D1BYP)
- 6) cycle D1BYP to zero field

## THE SOLUTION

use of sequencer (to be implemented):

sequences are written and tested by experts

operator starts the sequencer by selecting a file and the corresponding sequence

Other features

### File classification

**temp** file: for temporary data or scratch data or data was edited/changed (beam is off or some systems are off) **normal** file: there is beam (good transmission) **reference** file: official file for routine operation (a coordinator recommends the use of this file) **special** file: special settings for machine studies, tests, etc. **optics** file: values calculated from optics programs

Useful data missing in the files?

cycling status  $\rightarrow$  magnetic field reproducibility toroid values  $\rightarrow$  bunch charge transmission photomultipliers  $\rightarrow$  beam losses … and more

### THE SOLUTION:

the parameter list can be extended by system experts

the parameter are grouped:

Magnets, MagnetMovers, RF, Laser, Feedbacks, Diagnostics

each group has a 'template file'

template file contains a list of parameters to save

# Summary and outlook

- a new file system is being developed in a MCS-MPY collaboration
- it is 'universal' : same for all machines (rings and linacs)
- -FLASH can already now profit from it (partially)
- feedback (bug reports, ideas) from users is very welcome

Main features:

- easy to search for files
- compare file-to-present status or file-to-file
- run procedures (with the sequencer)
- run in Unix, Linux, Windows, … (at the moment only in Sun)

Thank you for your attention

pedro.castro@desy.de